## **ZSuite Enrollment Tip-Sheet**

**Enrollment is completed online at<https://4h.zsuite.org/>**

## **Enrollment Process:**

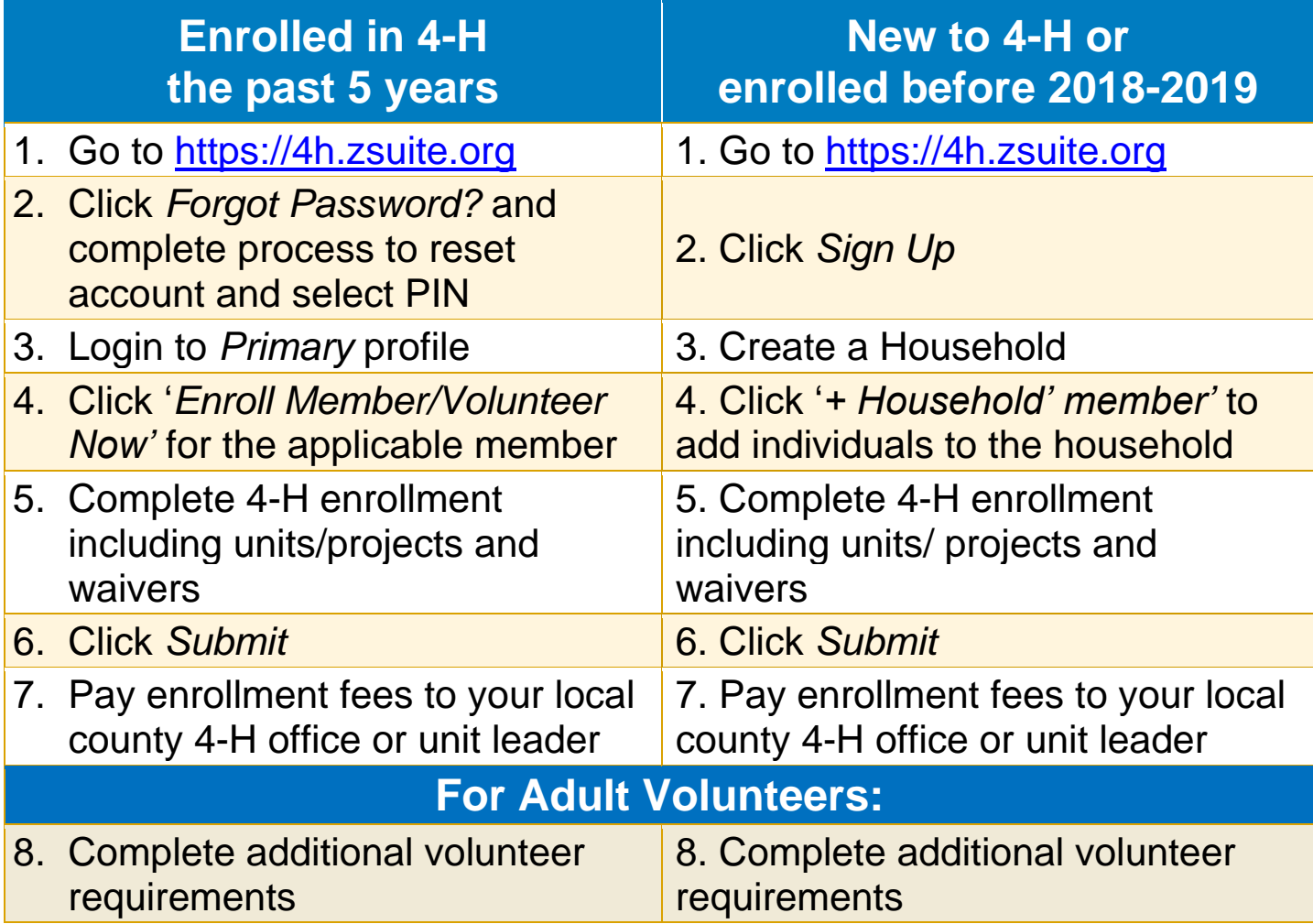

**Contact your [local county 4-H office](http://4h.ucanr.edu/contactus/County/) for questions and support** 

The University of California Division of Agriculture & Natural Resources (UCANR) is an equal opportunity provider. (Complete nondiscrimination policy statement can be found at [http://ucanr.edu/sites/anrstaff/files/215244.pdf\)](http://ucanr.edu/sites/anrstaff/files/215244.pdf)

Inquiries regarding ANR's nondiscrimination policies may be directed to UCANR, Affirmative Action Compliance Officer, University of California, Agriculture and Natural Resources, 2801 Second Street, Davis, CA 95618, (530) 750-1343.